#### Methods for Semantic Cell Modelling and Convenient Simulation

SHIMAYOSHI Takao<sup>1,2</sup> 1ASTEM Research Institute of Kyoto 2Cell/Biodynamics Simulation Project, Kyoto University

## Current Status of Kyoto Model

- Kyoto Model:
	- –Comprehensive cardiac myocyte model
	- – Recent model published
		- Kuzumoto, et. al. *Prog Biophys Mol Biol*. 2008. doi: 10.1016/j.pbiomolbio.2007.07.005
	- CellML files
		- Being written for several variants of Kyoto Model

## Modelling & Simulation

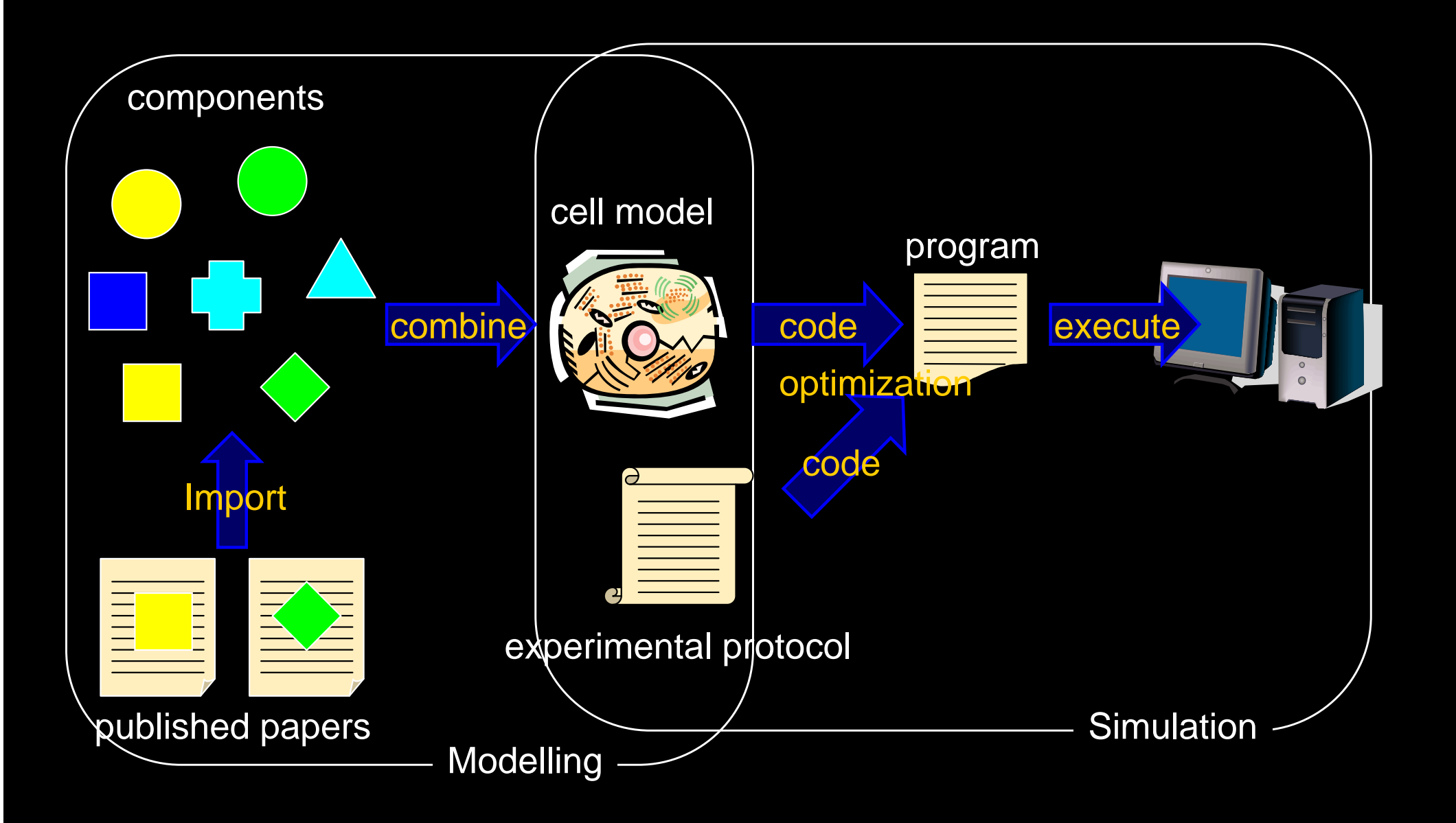

## Methods for Modelling

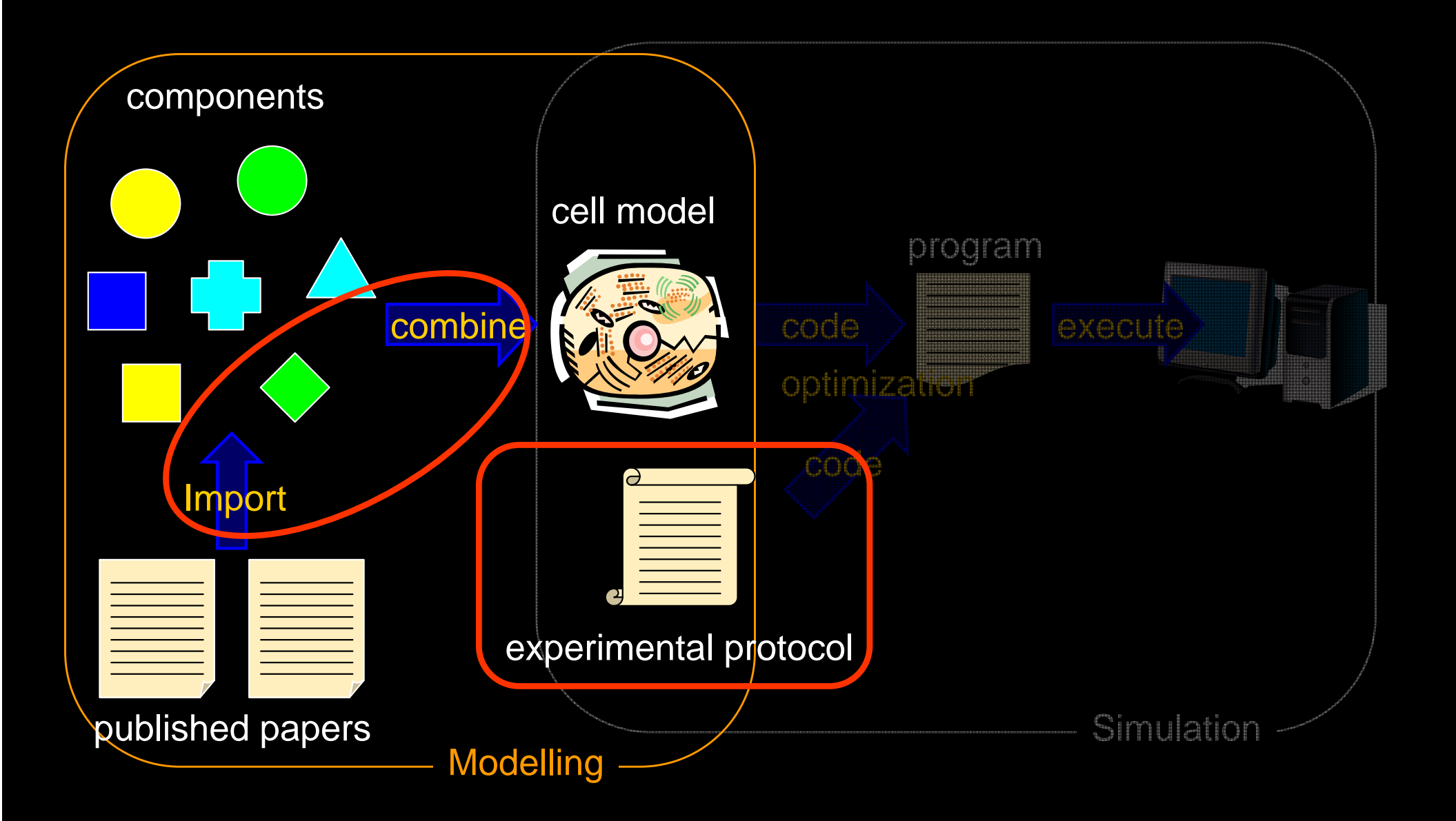

## Computer Aided Modelling

- Troublesome task in editing models
	- –Composition of components

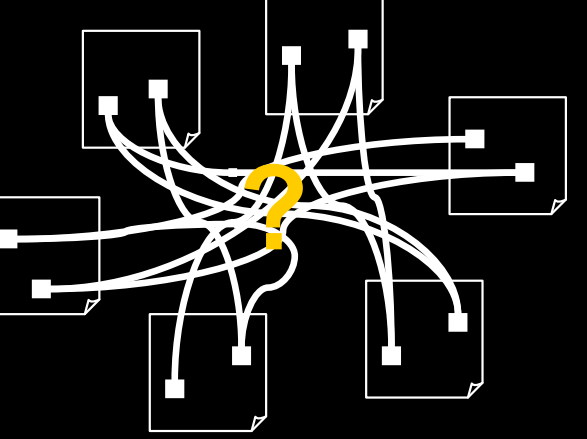

- $\bullet$  Modelling with Ontology
	- –Semantic annotation to model components
	- –Intelligent assistance using Ontology

## Edit of Component

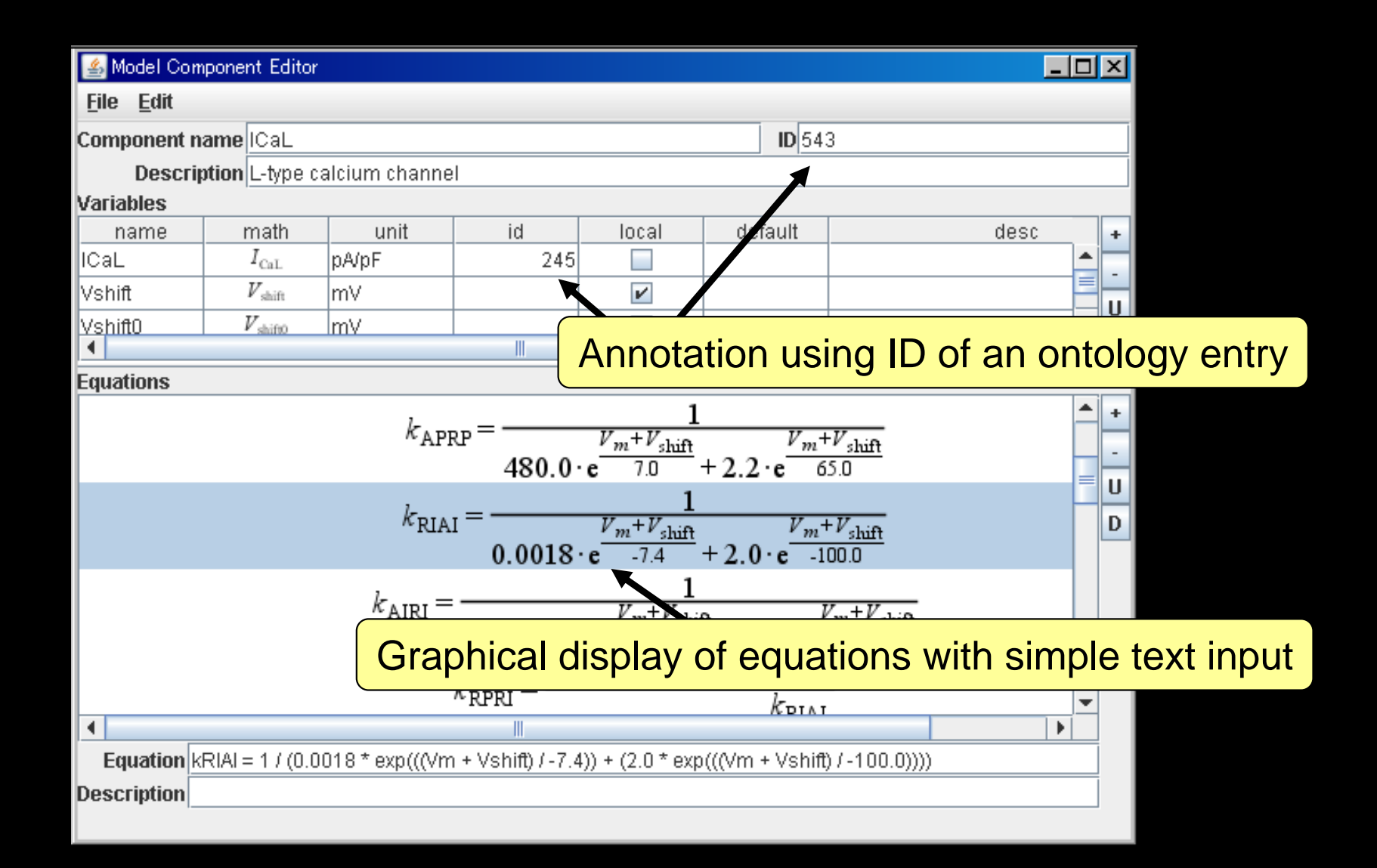

## Composition of Model

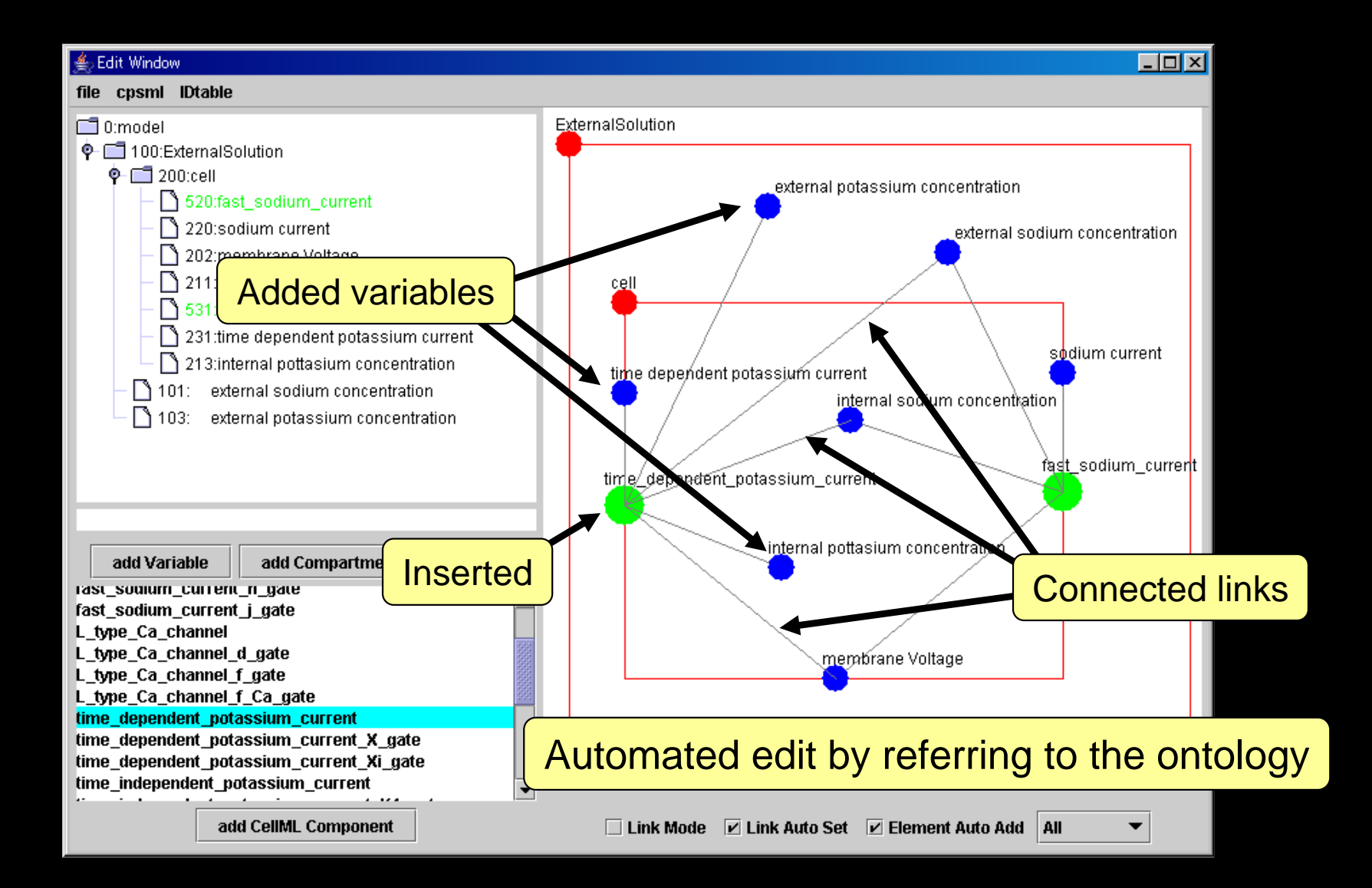

## Convertibility to CellML

- Export to CellML
	- – Straightforward conversion
		- Usable as an authoring tool of CellML
- Import from CellML
	- – Requires to assign ontology IDs to elements
		- A tool available to intelligently estimate ontology ID

#### Experimental Protocol

• Simulation needs a model and an experimental protocol

Experimental protocol

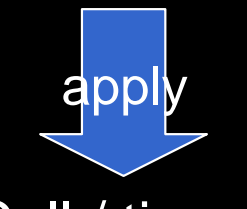

Cell / tissue

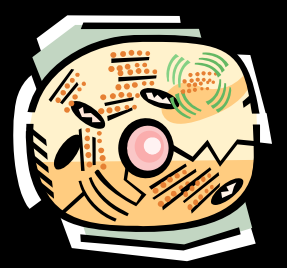

Wet experiment Computer simulation

Experimental protocol

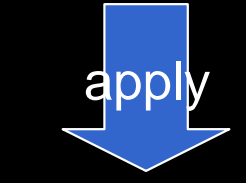

Computational model

## PEPML

- Physiological Experimental Protocol ML
	- –XML-based general format
	- –Procedural representation

vs. declarative representation

– Model independent description using ontologies

## Reference of Model Variable

• Without ontology, model-specific

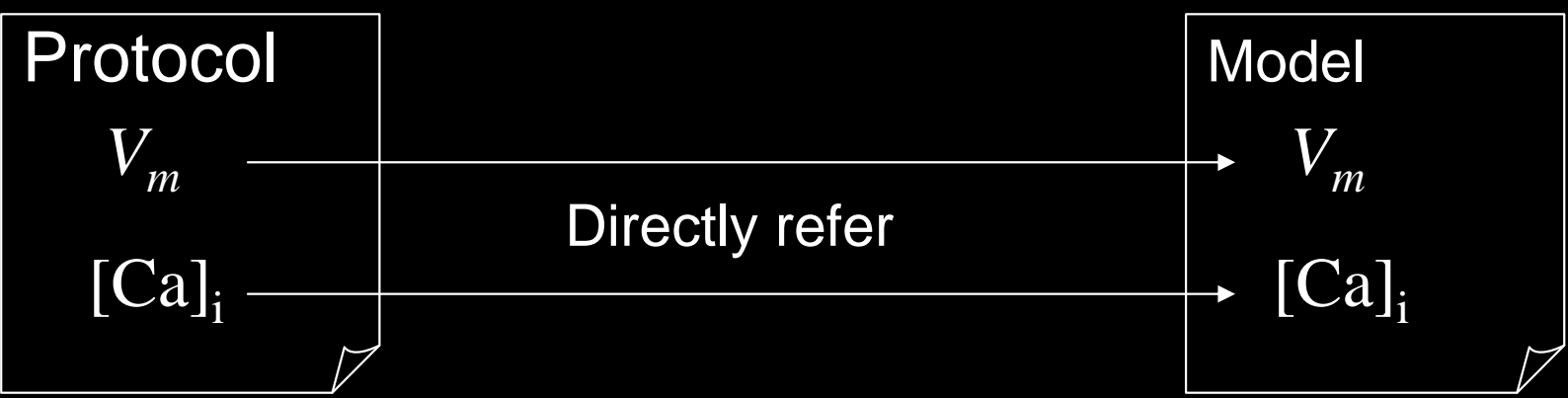

 $\bullet$ With ontology, model-independent

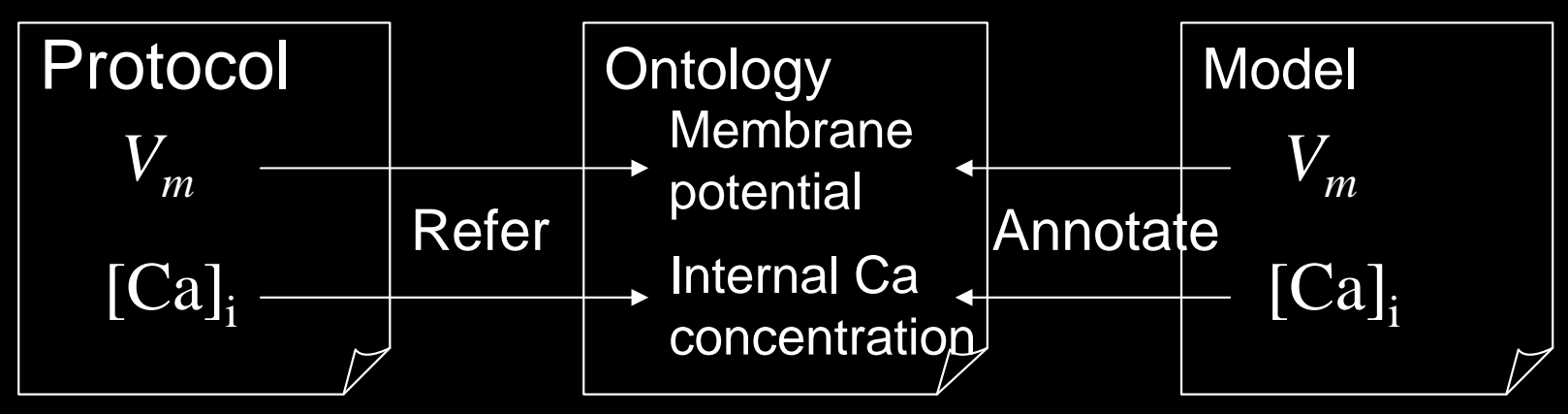

## Difficulties in Simulation

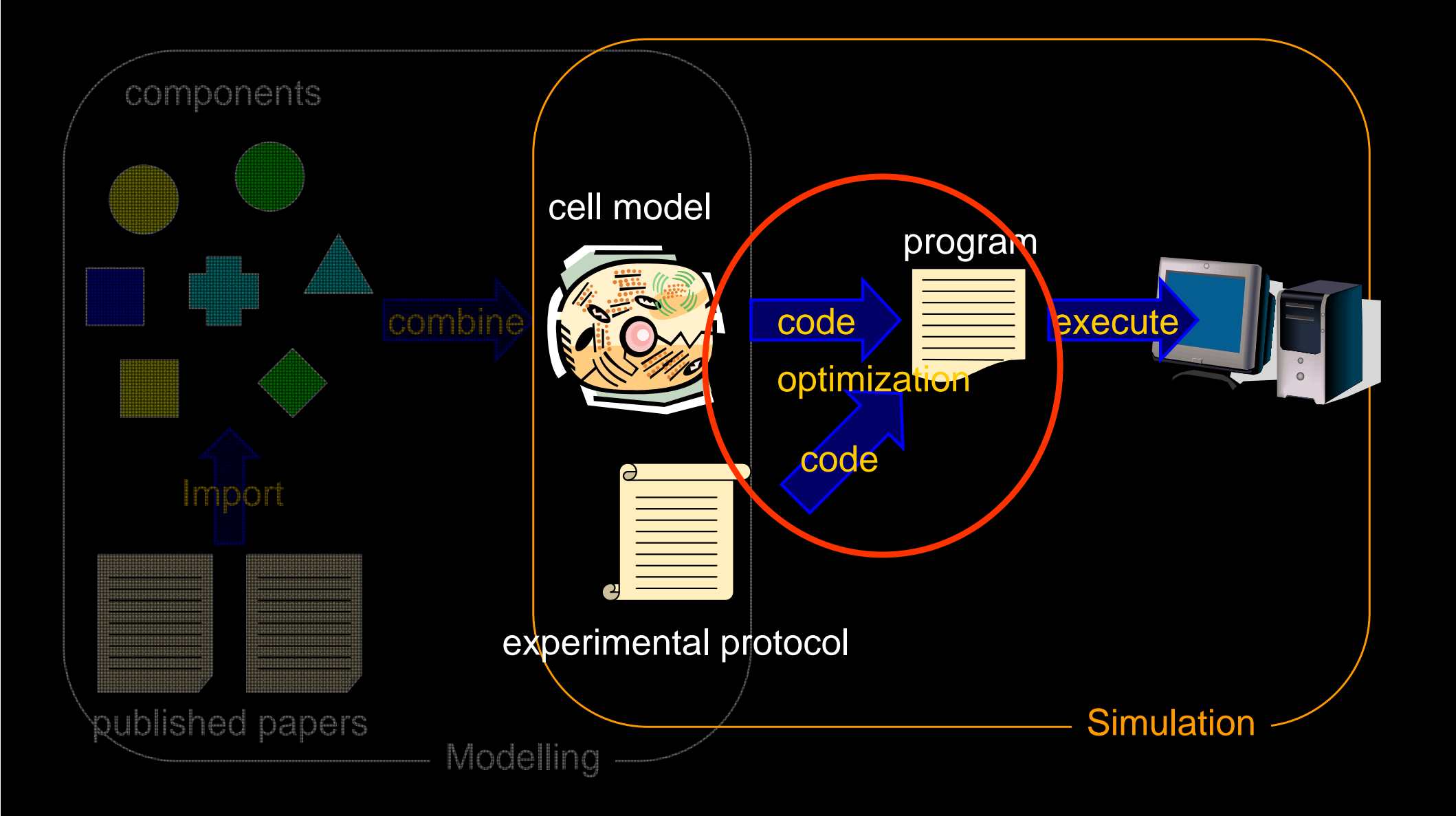

## Boundary Conditions

- Models formulated as DAE: –ODE + simultaneous algebraic equations
- Consistent set of boundary conditions for correct simulation of DAE models
	- – Which variables are given the values externally?

$$
\begin{cases}\n p \cdot u - (q + a) \cdot v = c \\
(q + a) \cdot u^2 + p \cdot v^2 = d\n\end{cases}
$$

# **Difficulty**

- Difficult to assign consistent boundary conditions to a model with hundreds of variables
- Wrong boundary conditions result in – Impossibility of calculation
	- Oblivious unintended calculation

## Setup of Boundary Conditions

- $\bullet$  Assistance to assign a consistent set of boundary conditions based on graph theory
	- Automatic extraction of candidate variables to be bounded

#### cyclic AMP metabolism module [Saucerman 2003]

$$
[G_{s\alpha GTP}] + [G_{s\alpha GTP} : AC] = [G_{s\alpha GTP tot}]
$$
  
\n
$$
[G_{s\alpha GTP} : AC] + [AC] = [AC_{tot}]
$$
  
\n
$$
[PDE_{inhib}] + [PDE] = [PED_{tot}]
$$
  
\n
$$
[PDE_{inhib}] + [PBAX] = [PBAX_{tot}]
$$
  
\n
$$
[G_{s\alpha GTP} : AC] = K_{G_{s\alpha}G_{s\alpha GTP}} : AC]
$$
  
\n
$$
[PDE_{11}BMX] = K_{BMX}[PDE_{inhib}]
$$

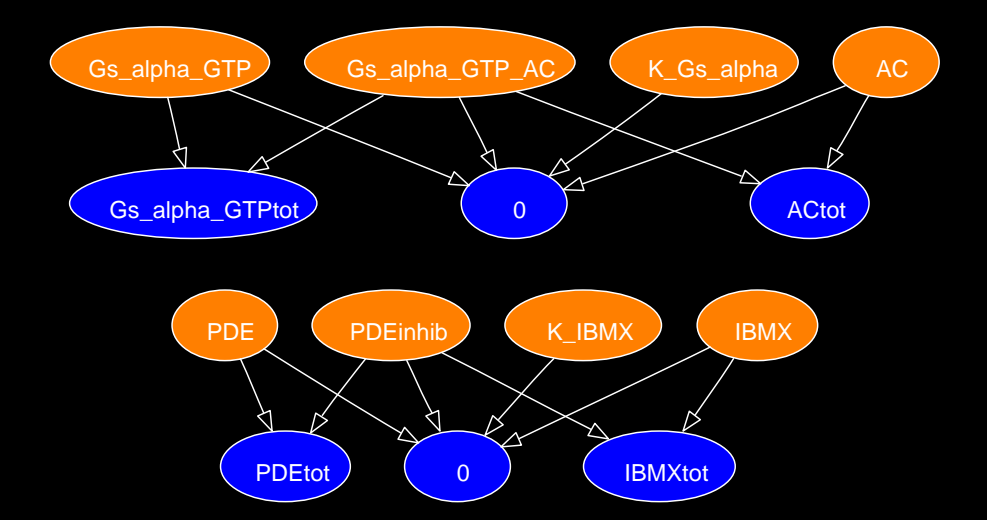

#### Automatic Optimization

 $\bigodot$  Optimization of simultaneous equations –Reduction of the degree

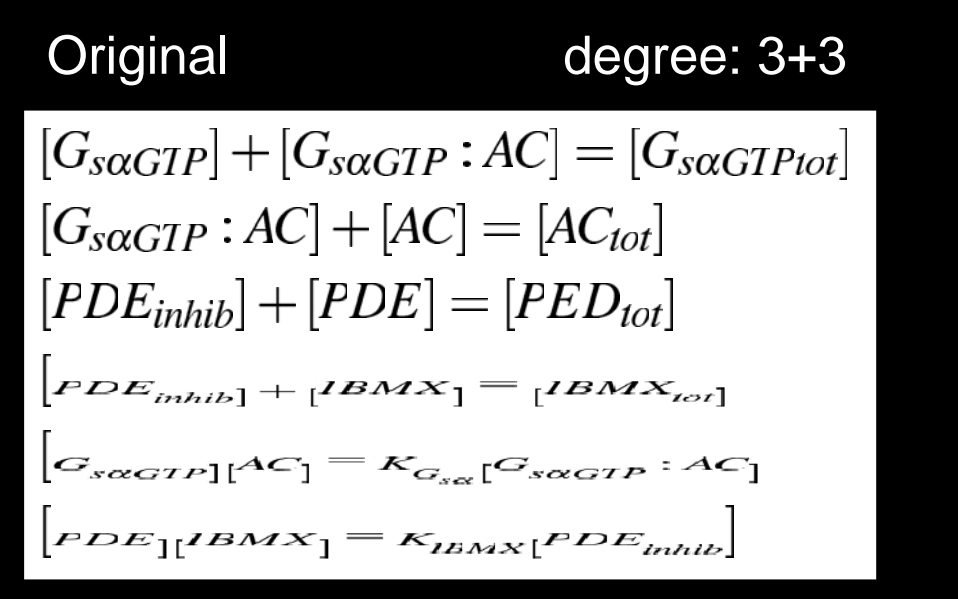

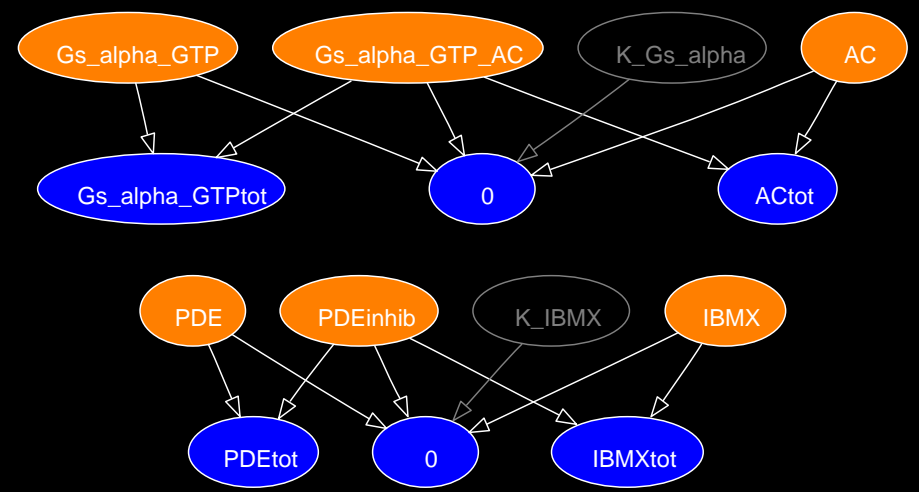

#### Automatic Optimization

 $\bigodot$  Optimization of simultaneous equations –Reduction of the degree

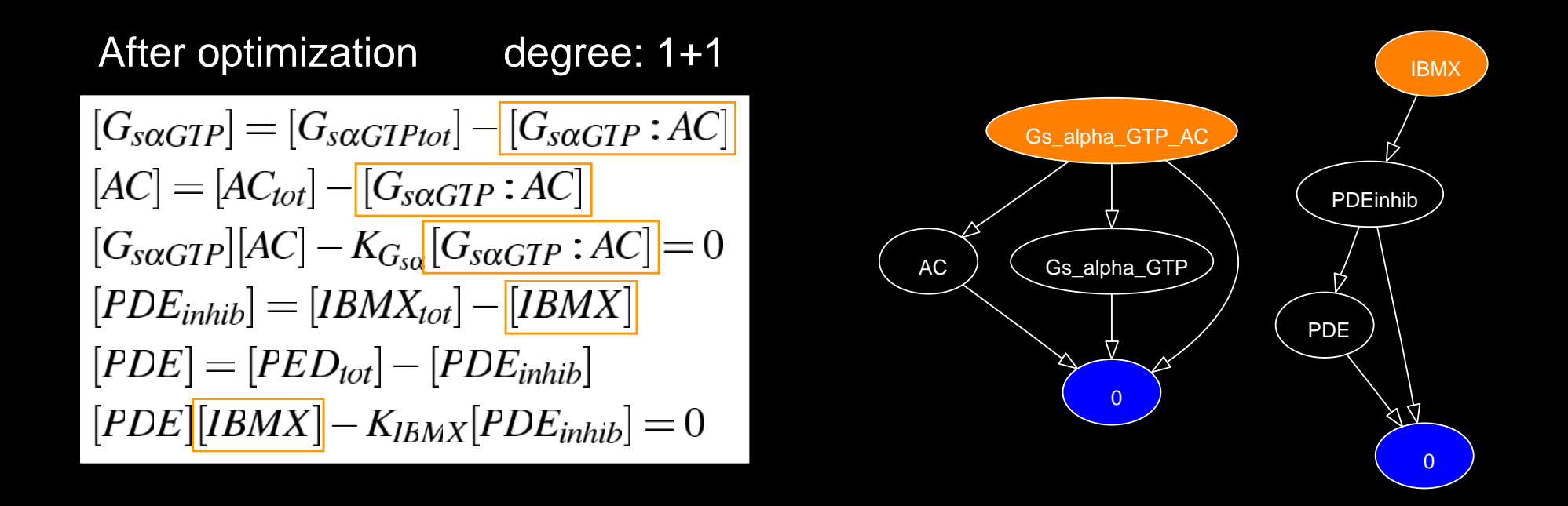

## **Evaluation**

- $\bullet$  Beta signalling model [Saucerman 2003]
	- –Unoptimized naïve math expressions
- $\bullet$  Configuration of boundary conditions
	- #Candidates
		- Manual: 3060
		- $\bullet$ With the proposed method: 516 (16.9%)
- $\bullet$  Optimization of equations
	- – Computation time
		- $\bullet$ Without optimization: 31.5 [s]
		- With automatic optimization: 20.5 [s] (64.9%)

## **Conclusion**

- Easy modelling and simulation with information technology
	- –Modelling with ontology
	- –Protocol description format
	- –Convenient simulation using graph theory

• Prototype software tools available on

http://www.biosim.med.kyoto-u.ac.jp/~simayosi/research/tools/

*Thank you!*